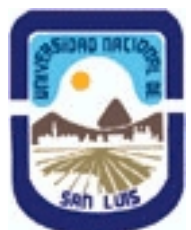

# **Ministerio de Cultura y Educación Universidad Nacional de San Luis Instituto Politécnico y Artístico Universitario Departamento: IPAU Area: IPAU**

# **(Programa del año 2013) (Programa en trámite de aprobación) (Presentado el 23/10/2013 16:43:47)**

# **I - Oferta Académica**

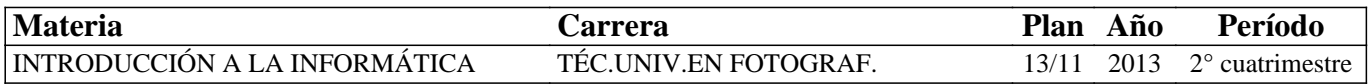

## **II - Equipo Docente**

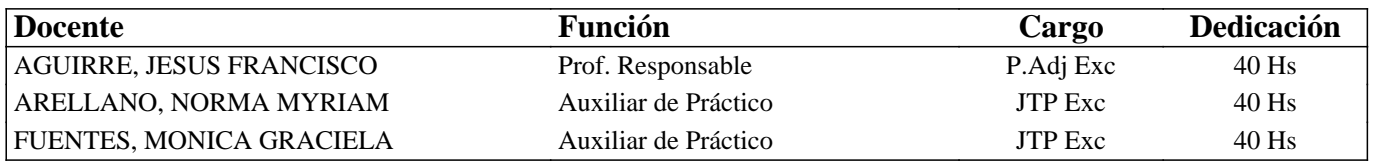

# **III - Características del Curso**

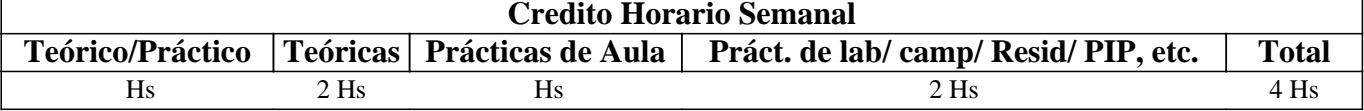

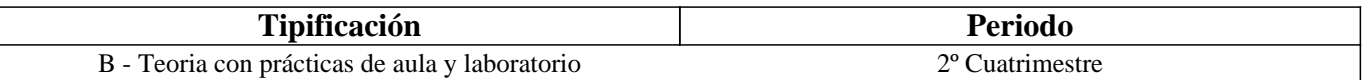

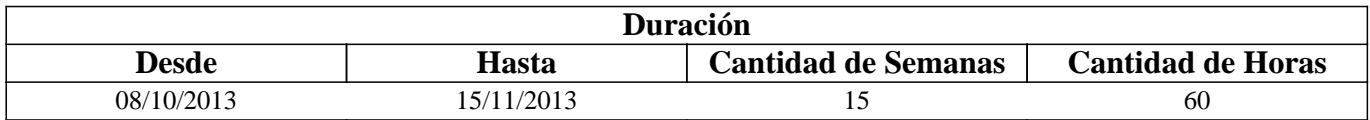

## **IV - Fundamentación**

La asignatura proporcionará a los estudiantes los conocimientos básicos necesarios de hardware y software que les servirán para afrontar con éxito las asignaturas de la carrera que utilicen una computadora. Se analizan diferentes herramientas informáticas para desarrollar prácticas necesarias en las actividades utilizadas por un Fotógrafo. Es necesario que el alumno pueda transferir estos conocimientos a cualquier hardware y software existente en el mercado.

# **V - Objetivos / Resultados de Aprendizaje**

#### Lograr que el alumno:

- Interprete los conceptos de Hardware y Software,
- Identifique los elementos internos y externos de una computadora, sus relaciones y su funcionamiento,
- Conozca y aplique los principales comandos del Sistema Operativo vigente en la institución,
- Desarrolle habilidades para la organización, preservación y búsqueda de la información,
- Instale y desinstale aplicaciones,
- Utilice visualizadores de imágenes para organizar las colecciones de archivos gráficos,
- Analice las diferentes herramientas para comprimir información,
- Desarrolle habilidades para la utilización de los servicios de Internet.

# **VI - Contenidos**

#### **Unidad I: Conceptos básicos**

El hardware. Arquitectura básica de una computadora. Procesadores. Memorias. Clasificación de dispositivos.

El software. Clasificación del Software: base y aplicación. Medidas de información.

#### **Unidad II: Sistema Operativo Windows**

Sistemas Operativos: funciones y clasificación. Hardware y Software de 32 y 64 bits.

Comandos del Sistema Operativo Windows. Método de actualización. Interfaz. Herramientas del Sistema: Defragmentador de disco y Liberador de espacio en disco. Accesorios: Bloc de Notas, Calculadora, Paint y WordPad.

#### **Unidad III: Gestión de Archivos**

Organización de la información: archivos y carpetas. Explorador de Windows. Manipulación de archivos y carpetas: crear, seleccionar, eliminar, copiar, cortar y pegar. Búsqueda avanzada de archivos y carpetas. Papelera de Reciclaje. Ayuda en Windows.

#### **Unidad IV: Visualizadores de imágenes**

Visualizadores de imágenes. Características: funciones, procesamiento individual y por lotes, formatos soportados, licencias. Aplicaciones: Visor de Windows, Galería Fotográfica de Windows, XnView, Picasa.

#### **Unidad V: Compresión de la Información**

Comprimir y descomprimir datos. Archivos auto extraíbles. Aplicaciones: Winrar, Winzip y 7-zip.

#### **Unidad VI: Internet**

Red de computadoras. Internet: antecedentes y arquitectura. Protocolos. Servicios de Internet. Correo electrónico. Foros de discusión. Listas de discusión. WWW: búsqueda avanzada, metabuscadores, Web 2.0, Redes sociales, Blog.

# **VII - Plan de Trabajos Prácticos**

T.P. Nº1: Hardware y Software

- T.P. Nº2: Sistema Operativo Windows
- T.P. Nº3: Explorador de Windows
- T.P. Nº4: Visualizador de imagen: XnView
- T.P. Nº5: Visualizador de imagen: Picasa
- T.P. Nº6: Compresión y descompresión de datos
- T.P. Nº7: Servicios de Internet.
- T.P. Nº8: Integración de conceptos.

Práctico de máquina: consistirá en la construcción de un blog para subir fotos de la carrera.

# **VIII - Regimen de Aprobación**

Los alumnos podrán aprobar la materia bajo el régimen "Regular" o "Promocional", según los siguientes requisitos:

Régimen para alumnos Regulares:

Para regularizar la materia los alumnos deberán:

1- Asistir al 60% de las clases prácticas,

2- Aprobar el práctico de máquina y las tareas de la plataforma "Aulas virtuales",

3- Aprobar las 2 evaluaciones parciales de primera instancia o en las respectivas recuperaciones (una para cada evaluación parcial) con una nota de 6 o superior. Aquellos alumnos cuya situación es contemplada en las Ordenanzas CS N° 26/97 y 15/00 tendrán derecho a una recuperación adicional sólo para un parcial.

Si el alumno regularizó la materia podrá acceder a un examen regular sobre los temas del programa, el cual puede ser escrito u oral.

Régimen para alumnos Promocionales:

Para promocionar la materia los alumnos deberán:

1- Asistir al 70% de las clases prácticas,

2- Aprobar el práctico de máquina y las tareas de la plataforma "Aulas virtuales",

3- Aprobar las 2 evaluaciones parciales de primera instancia o en las respectivas recuperaciones (una para cada evaluación parcial) con una nota de 7 o superior. Aquellos alumnos cuya situación es contemplada en las Ordenanzas CS N° 26/97 y 15/00 tendrán derecho a una recuperación adicional sólo para un parcial.

La nota final provendrá de un promedio de las notas obtenidas en las evaluaciones realizadas en forma continua.

NOTA: La materia no puede rendirse como libre.

## **IX - Bibliografía Básica**

**[1]** "Tutorial de Windows e Internet" – Desarrollado por el Área de Servicios, Dpto. Informática, FCFMyN. UNSL **[2]** "Sitio Web de Windows", documento en línea consultado el 10/08/13,

http://windows.microsoft.com/es-AR/windows/support#top-solutions=windows-xp

**[3]** "Redes de computadores e Internet" - Fred Halsall, 5a. ed. Pearson, Addison Wesley, 2006, ISBN: 9788478290833

#### **X - Bibliografia Complementaria**

**[1]** "Internet básico" - Gonzalez Perez María Angeles, Ed. Starbooks, 2009, ISBN: 9788492650187

**[2]** "Sitio Web de Xnview", documento en línea consultado el 20/08/13, http://www.xnview.com

**[3]** "Sitio Web de Picasa", documento en línea consultado el 20/08/13,http://picasa.google.com.ar/

**[4]** "Sitio Web de 7-zip", documento en línea consultado el 10/09/13, http://www.7-zip.org/

## **XI - Resumen de Objetivos**

Desarrollar en el alumno la capacidad de:

• Manipular los conceptos de hardware y software,

• Conocer los comandos básicos del Sistema Operativo Windows,

• Utilizar visualizadores de imágenes,

• Desarrollar habilidades con los servicios de Internet.

## **XII - Resumen del Programa**

Se introduce al alumno en los conocimientos básicos de hardware y software para la organización y manipulación de información utilizada en las actividades prácticas de un Fotógrafo.

## **XIII - Imprevistos**

# **XIV - Otros**

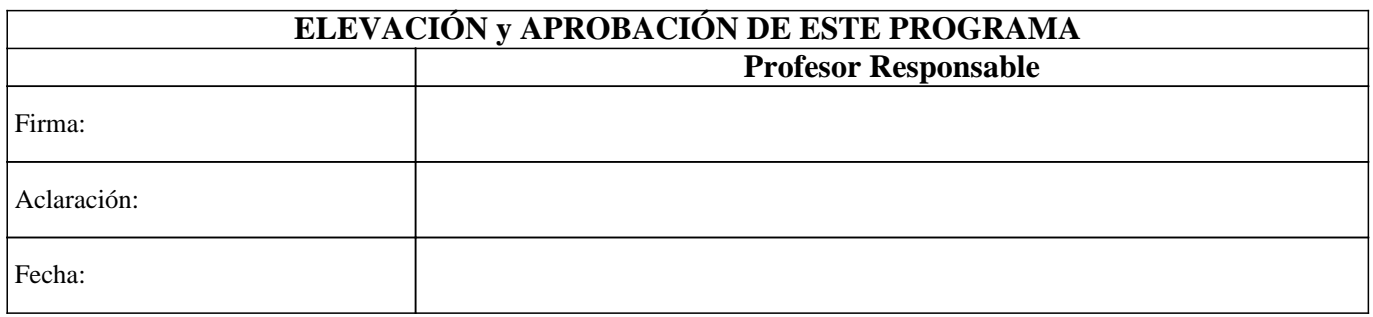